Москва — 2023

# ЧТО ДЕЛАТЬ, ЕСЛИ ХРАНИЛИЩЕ РАСТЕТ СЛИШКОМ БЫСТРО

Александр Филатов

Лид команды Integration

# **Интро** КТО МЫ ТАКИЕ И ГДЕ ХРАНИМ ДАННЫЕ

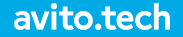

# **Vertica**

### **1PB** data **50** nodes

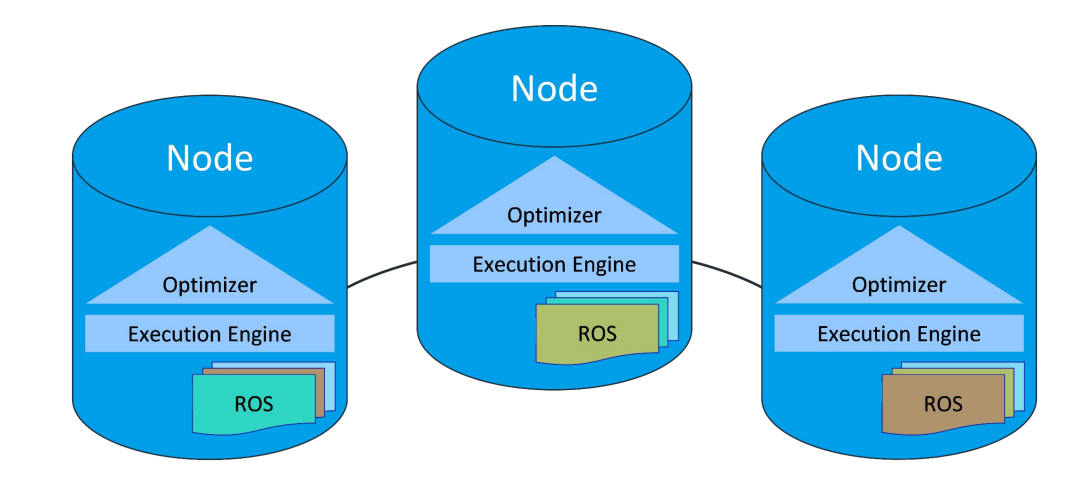

#### Vertica+ аналитик **LOCAL Vertica DATA** services **150 int. srv 200 dau Click CEPH House 1M** queries

![](_page_4_Figure_0.jpeg)

![](_page_4_Picture_1.jpeg)

![](_page_5_Figure_0.jpeg)

![](_page_5_Figure_1.jpeg)

![](_page_5_Figure_2.jpeg)

![](_page_5_Picture_3.jpeg)

Проблема 1:

# «Борьба за ресурсы»

### **ȁжидание готовности:**

- ▣ 8AM
- ▣ 10AM
- ▣ 12AM
- during the day
- one day delay is ok

![](_page_7_Picture_6.jpeg)

create table tmp\_arrays a array[array[int]] );

![](_page_8_Picture_1.jpeg)

![](_page_8_Picture_2.jpeg)

![](_page_9_Figure_0.jpeg)

Connection closed

Node failure during execution

Insufficient projections to answer query

Cannot modify temporary table because a node has recovered

восстановление = 45мин !!!

Проблема 2:

# «Эффект домино»

![](_page_11_Figure_0.jpeg)

![](_page_12_Figure_0.jpeg)

![](_page_12_Picture_1.jpeg)

![](_page_13_Figure_0.jpeg)

![](_page_13_Figure_1.jpeg)

# Проблема 3: «Немасштабируемость»

![](_page_15_Picture_0.jpeg)

![](_page_15_Figure_1.jpeg)

![](_page_16_Picture_0.jpeg)

![](_page_16_Figure_1.jpeg)

![](_page_17_Picture_0.jpeg)

![](_page_17_Figure_1.jpeg)

#### Проблема 4:

# «Стоимость»

# ЧТО МЫ ИМЕЕМ НА НАЧАЛО 2022

#### Проблемы:

- Борьба за ресурсы мешает давать гарантии
- Эффект домино мешает продуктовым интеграциям
- Масштабируемость по месту,  $\triangleright$ а не потребности в расчётах

※ Скорость роста данных <u>a</u> Усугубление

# ЧТО МЫ ИМЕЕМ НА НАЧАЛО 2022

#### Проблемы:

- Борьба за ресурсы мешает давать гарантии
- Эффект домино мешает продуктовым интеграциям
- Масштабируемость по месту, а не потребности в расчётах

 $\frac{1}{\sqrt{3}}$  Скорость роста данных  $\frac{1}{\sqrt{3}}$  Усугубление

![](_page_20_Picture_6.jpeg)

#### Что мы хотим:

- Повысить стабильность работы платформы
- Масштабироваться от  $\triangleright$ вычислений, а не от данных

# О ЧЁМ НЕ БУДЕМ ГОВОРИТЬ

#### Сокращать нагрузку.

- $\triangleright$ Поднимать реплики.
- Менять модель данных.
- Распиливать данные.

# **!** Выравнивание **ȂǾАȀ: БЫȄȅȃЕЕ, ДЕШЕВǾЕ, ǿАȄШȅАБИȃȆЕǿЕЕ**

#### **Что мы смотрели:**

- какие референсы;
- как выбирали;
- почему не пугает.

#### **Ȅ чем столкнулись:**

- как выгружать;
- как переписать;
- как оптимизировать;
- как не потерять.

#### **ȅак ли хорошо получилось:**

- где мы сейчас;
- устраивает ли скорость;
- достигли ли целей.

#### **2 Ȅ чем столкнулись**

**3 Так ли хорошо получилось**

# ЧТО МЫ **СМОТРЕЛИ**

- Какие референсы
- Как выбирали
- Почему не пугает

**1**

## **Vertica EON**

### **GreenPlum**

### **Spark** Gluten DataBricks

### **GreenPlum**

#### **Presto Velox Spark Trino** Gluten DataBricks

### **GreenPlum**

#### **Presto Velox Spark Trino** Gluten DataBricks

**China Gartner GausDB TiDB AliORC** 

### **GreenPlum**

#### **Dremio**

#### **StarRocks**

### **Spark** Gluten DataBricks

### **Presto Velox Trino**

**China Gartner GausDB TiDB AliORC** 

### **GreenPlum**

# НА ЧЁМ ТЕСТИРОВАЛИ

![](_page_30_Picture_1.jpeg)

**20x** 

Dell Inc. PowerEdge R740xd 2U 2x Intel(R) Xeon(R) Gold 6240 CPU  $@$  2.60GHz **72CPU 512RAM 10GbE** 

![](_page_30_Picture_4.jpeg)

# **КАК ТЕСТИРОВАЛИ И**

![](_page_31_Figure_1.jpeg)

# НА ЧТО ОБРАЩАЛИ ВНИМАНИЕ

![](_page_32_Figure_1.jpeg)

# **ЧТО СЧИТАЛИ**

- Ȁа входе узкие таблицы.
- Число строк 100M-1B.
- Множество джойнов.

```
insert into dev DMA.moder reason
SELECT
    ae.AdmLog id,
    ra.ModerReason id.
    ma.ModerAction id.
    fcn.FraudCode id.
    concat(fcn.Name, CASE
       WHEN fcn.isPlaceholder THEN (', %s='::varchar(5) || coalesce(reqxp.ParameterName, ''::varchar))
       ELSE ''::varchar
    END) AS FraudReason,
    :launch_id
FROM ((((((DDS.L_AdmLog_AdmEvent ae
JOIN DDS.S_AdmLog_EventDate USING(admlog_id))
LEFT JOIN DDS.L_ModerAction_AdmLog ma USING(admlog_id))
LEFT JOIN DDS.L ModerReason ModerAction ra USING(moderaction id))
LEFT JOIN DDS.L ModerReason FraudCode mrfc USING(moderreason id))
LEFT JOIN (
    SELECT t.FraudCode id.
       t.Name,
       t.isPlaceholder
    FROM (
        SELECT scn.FraudCode id.
            scn.Name,
            row_number() OVER(PARTITION BY scn.FraudCode_id ORDER BY scn.Actual_date DESC) AS rn,
            ((hc.External ID = 175) AND (instr(scn.Name, ' %s'::varchar(2), 1, 1) > 0))AS isPlaceholder
        FROM (DDS.S FraudCode Name scn
        JOIN DDS.H FraudCode hc USING(FraudCode id))
    WHERE (t \cdot rn = 1)) fcn ON ((fcn.FraudCode_id = mrfc.FraudCode_id)))
LEFT JOIN (
    SELECT ModerAction id, Name AS ParameterName
    FROM (( (
        SELECT S_ModerAction_ReasonExt.ModerAction_id,
            (max(substr(regexp_substr(replace(S_ModerAction_ReasonExt.ReasonExt, ""::varchar(1), ''::varchar),
E'175\\\\\\\\\\\ //(\\d++'::varchar(11), 1, 1, ''::varchar, 0), 6)))::int AS external id
        FROM DDS.S ModerAction ReasonExt
        GROUP BY S ModerAction ReasonExt.ModerAction id
    JOIN DDS.H_CategoryParameter USING(External_id))
        SELECT *, ROW_NUMBER() OVER(PARTITION BY CategoryParameter_id ORDER BY Actual_date DESC) as rn
        FROM DDS.S CategoryParameter Name
    ) n USING(CategoryParameter id))
    WHERE rn = 1) reaxp USING(ModerAction id))
WHERE ae.AdmEvent_id = ANY (ARRAY[7, 50, 70])
  and (EventDate >= now() - 730 AND ae.AdmEvent id = ANY (ARRAY[7, 50, 70]) OR ae.AdmEvent id = 50);
```
## **РЕЗУЛЬТАТЫ СРАВНЕНИЯ**

![](_page_34_Figure_1.jpeg)

#### Трино и StarRocks выглядят очень неплохо.

## Замена изображений **!** Заглавные буквы **АǾЬȅЕȃȀАȅИВȀЫЕ ȃЕЗȆǾЬȅАȅЫ !**

![](_page_35_Figure_1.jpeg)

# **«**Trino хорош и совсем не уступает в производительности**»**

# **ЛОЧЕМУ НАС ЭТО НЕ ПУГАЕТ**

![](_page_37_Figure_1.jpeg)

![](_page_38_Figure_0.jpeg)

**1 Что мы смотрели 2** **3 ȅак ли хорошо получилось**

**Ȅ какими**

# ПРОБЛЕМАМИ СТОЛКНУЛИСЬ

- Как выгружать
- Как переписать
- Как оптимизировать
- Как не потерять

## Замена изображений **!** Заглавные буквы **Как вынуть данные**

Vertica поддерживает ORC, но

select min(event\_date) from arch.click\_stream

- -- 4500% CPU
- -- 10min

![](_page_40_Figure_5.jpeg)

## Замена изображений **!** Заглавные буквы **Как вынуть данные**

![](_page_41_Figure_1.jpeg)

### Замена изображений **!** Заглавные буквы **Как вынуть данные**

Vertica поддерживает ORC, но WHERE event\_date = '2023-01-02' Vertica **AND is\_human AND type\_id in (301,303)**

#### avito.tech

**ORC** CEPH

 $ORC$ 

 $|ORC|$ 

#### **Ȃару спринтов спустя:**

- $\triangleright$ Аналитики могут пользоваться орками без ущерба вертике.
- $\triangleright$ Ȃолучаем контроль над выгрузкой, он нам понадобится в будущем.

![](_page_43_Picture_4.jpeg)

# Замена изображений **!** Заглавные буквы **Как получить данные в Trino !**

Регулярно выгружать из вертики в СЕРН:

- создать external-таблицу;
- записать в метастор и собрать статистику.

Ȅчитать напрямую в Trino:

- метаданные сами обновляются;
- статистика собирается автоматически.

![](_page_44_Picture_7.jpeg)

# Замена изображений **!** Заглавные буквы **Как получить данные в Trino !**

Регулярно выгружать из вертики в СЕРН:

- создать external-таблицу;
- записать в метастор и собрать статистику.

Ȅчитать напрямую в Trino:

- метаданные сами обновляются;
- статистика собирается автоматически.

![](_page_45_Picture_7.jpeg)

# $\blacksquare$  Как транслировать SQL  $\blacksquare$

![](_page_46_Picture_63.jpeg)

# $\blacksquare$  Как транслировать SQL  $\blacksquare$

- Trino is designed to be a processing engine, it doesn't have capabilities to store data.

```
create local temp table item_views_users 
on commit preserve rows 
as select …
segmented by hash(user id) all nodes;
```
# $\blacksquare$  Как транслировать SQL  $\blacksquare$

- Trino is designed to be a processing engine, it doesn't have capabilities to store data.

```
create schema dwh.temp_schema_vpupkin
with (location = 's3a://temp/vpupkin');
use dwh.temp_schema_vpupkin;
create table item_views_users
with (
    bucketed by = array['user_id'],
     bucket_count = 50
\mathcal{L}as select …
create local temp table item_views_users 
on commit preserve rows 
as select …
segmented by hash(user_id) all nodes;
```
**49**

## $\blacksquare$  Как разогнать расчет

#### **Как понять, что что-то идет не так:**

- неравномерный профиль нагрузки на сервера;
- залипание на стадии выполнения.

![](_page_49_Figure_4.jpeg)

![](_page_49_Figure_5.jpeg)

## $\blacksquare$  Как разогнать расчет

#### **Ȁеэффективный решафлинг:**

Отстутствие статистики мешает cost-based оптимизациям:

- join enumeration по дефолту как есть;
- join distribution по дефолту решафлинг, когда мог быть бродкаст.

Ȅтандартные буферы для решафлинга смешные:

- exchange.max-buffer-size 32MB → 16GB
- sink.max-buffer-size 32MB → 16GB

Trino использует реализацию транзакций из ORC with (transaсtional=true) для hive-коннектора.

В OrcLib на Ȅ++ для вертики поддержка транзакций не реализована.

![](_page_51_Picture_3.jpeg)

Trino использует реализацию транзакций из ORC with (transaсtional=true) для hive-коннектора.

В OrcLib на Ȅ++ для вертики поддержка транзакций не реализована:

- поэтому delete только по партициям;
- atomicy и durability на плечах S3 и коннектора.

![](_page_52_Picture_5.jpeg)

Ȃересчёты не бьются с партициями в S3.

![](_page_53_Figure_2.jpeg)

Ȃересчёты не бьются с партициями в S3, → приходится мёрджить файлы на уровне stripe.

![](_page_54_Figure_2.jpeg)

Дубли от подмен нод и расширения кластера.

![](_page_55_Figure_2.jpeg)

Дубли от подмен нод и расширения кластера:

→ привязать данные к именам сегментов, а не нод.

![](_page_56_Figure_4.jpeg)

 $0002 \Leftrightarrow 0004$ 

![](_page_56_Figure_5.jpeg)

dwh/my\_table\_\_node0004

٦ Что мы смотрели  $\overline{2}$ С чем **СТОЛКНУЛИСЬ** 

![](_page_57_Picture_2.jpeg)

# ТАК ЛИ ХОРОШО **ПОЛУЧИЛОСЬ**

- Где мы сейчас
- Устраивает ли **СКОРОСТЬ**
- Достигли ли целей

# Выравнивание **! ГДЕ ǿЫ ȄЕЙЧАȄ?**

#### **2023 Изолировать толстяков**

30% мощностей = 2 потребителя.

#### **2024 Изолировать**

**ядро** 

Главные расчёты с гарантией готовности. **2024** Растащить листья.

# $\blacksquare$ СХЕМА ОТСЕЛЕНИЯ

![](_page_59_Picture_1.jpeg)

# **ЛРОИЗВОДИТЕЛЬНОСТЬ**

![](_page_60_Figure_1.jpeg)

# **МАСШТАБИРОВАНИЕ**

![](_page_61_Figure_1.jpeg)

# Заглавные буквы **! ШȆǿȀЫЕ ȄȁȄЕДИ**

Вопрос открытый:

- CPU Quotas.
- Kubernetes.

![](_page_62_Picture_4.jpeg)

# Заглавные буквы **! ȄǾȆЧАЙȀЫЕ ȂАДЕȀИЯ**

Retry policy:

- QUERY.
- TASK.

![](_page_63_Picture_4.jpeg)

Time to recovery: **2min vs 40min** 

# Заглавные буквы **! TAKEAWAY**

Trino хорош: в нём работают те же оптимизации, к которым мы привыкли в вертике, он бесплатный и масштабируемый

StarRocks супер быстрый, и если у вас меньше петабайта данных, на него стоит посмотреть.

Москва — 2023

![](_page_65_Picture_2.jpeg)

![](_page_65_Picture_3.jpeg)

![](_page_65_Picture_4.jpeg)

![](_page_65_Picture_5.jpeg)

![](_page_65_Picture_6.jpeg)

Trino хорош - в нем работают те же оптимизации, что в вертике, он бесплатный и масштабируемый

StarRocks супер на объемах меньше РВ